1 名称 敬老優待乗車証等対象者及びICカード管理システム用端末ソフトウェアライセンスの調達

## 2 規格及び数量

# (1) 仕様

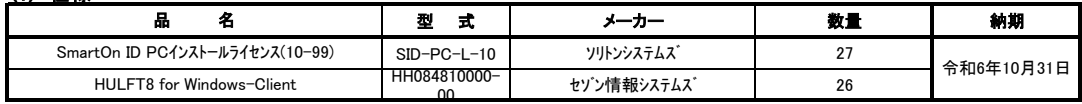

※上記のものまたはこれと同等のもの

# (2) 同等品条件

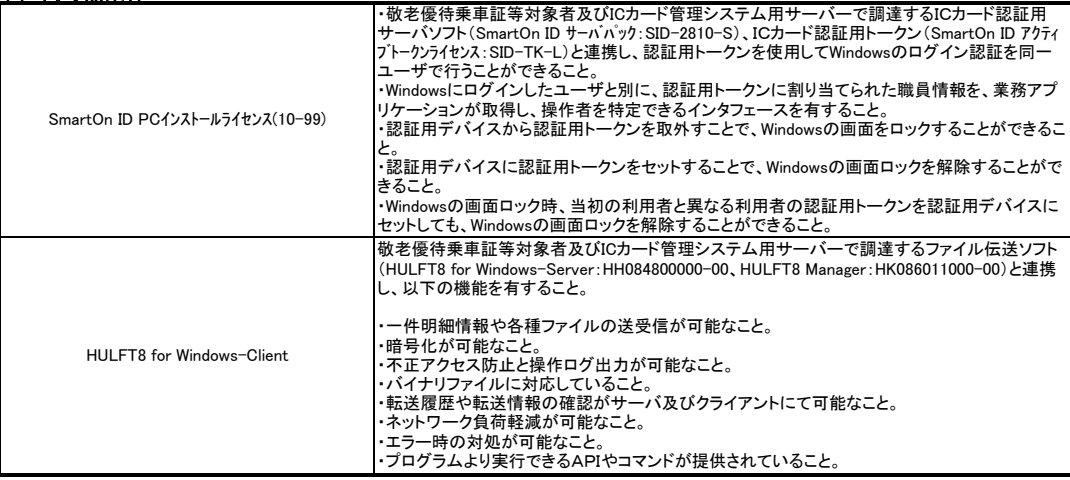

## 3 特記事項

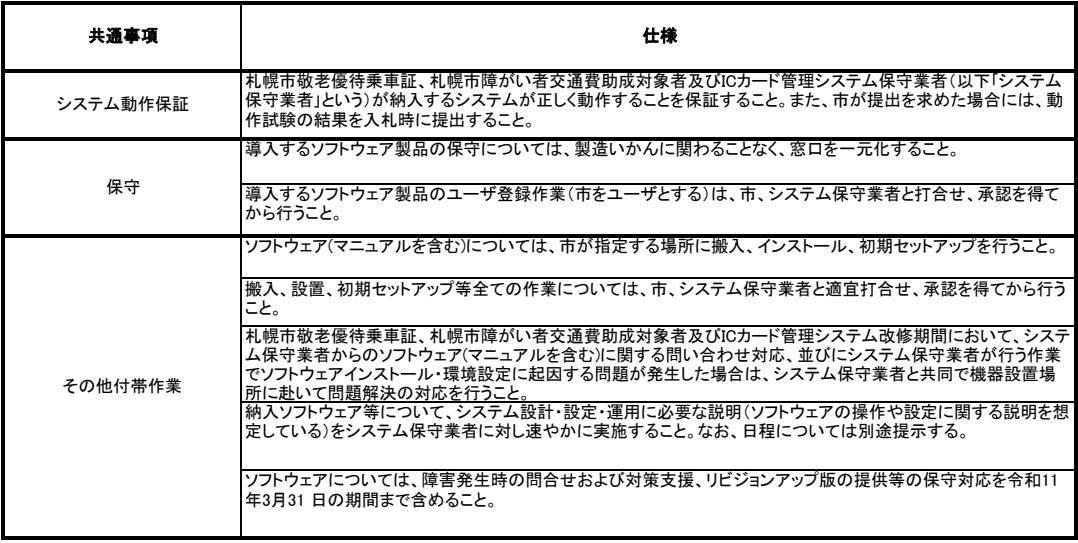

### 4 納入期限

令和6年10月31日

なお、関連する付帯作業は上記期限と合わせて実施すること。

### 5 納入及び検査場所

札幌市指定場所(落札後に開示)

## 6 連絡先

札幌市保健福祉局障がい保健福祉部障がい福祉課 担当 大井 電話011-211-2936 札幌市保健福祉局高齢保健福祉部高齢福祉課 担当 内潟 電話011-211-2976 札幌市中央区北1条西2丁目 札幌市役所3階

#### 7 その他

- (1) 納入場所及び納入日時等について、事前に担当課と打ち合わせをすること。
- (2) 梱包材は受注者が納入後速やかに引き取ること。
- その場合、本市の疑義に対して速やかに対応すること。 (3) 契約履行確保のため、選定した製品のメーカー等の説明を、落札後に文書をもって速やかに実施すること。